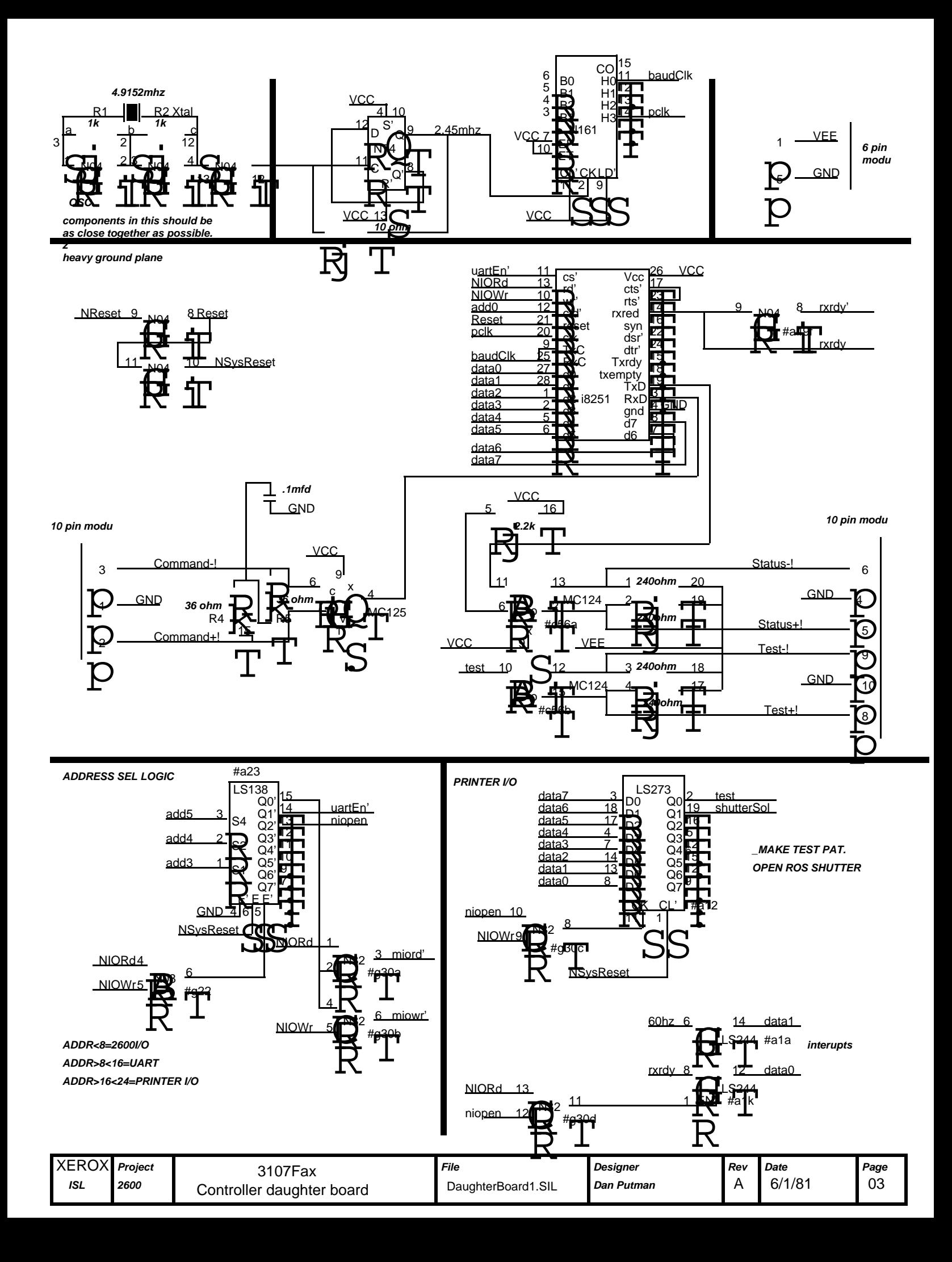

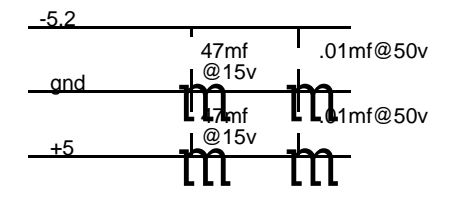

each chip to be bypassed by .01mf from +5 to gnd and -5.2 to grnd where used

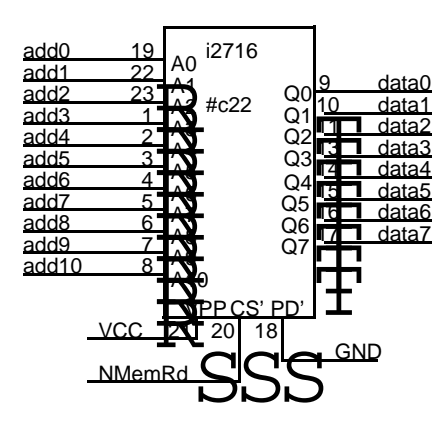

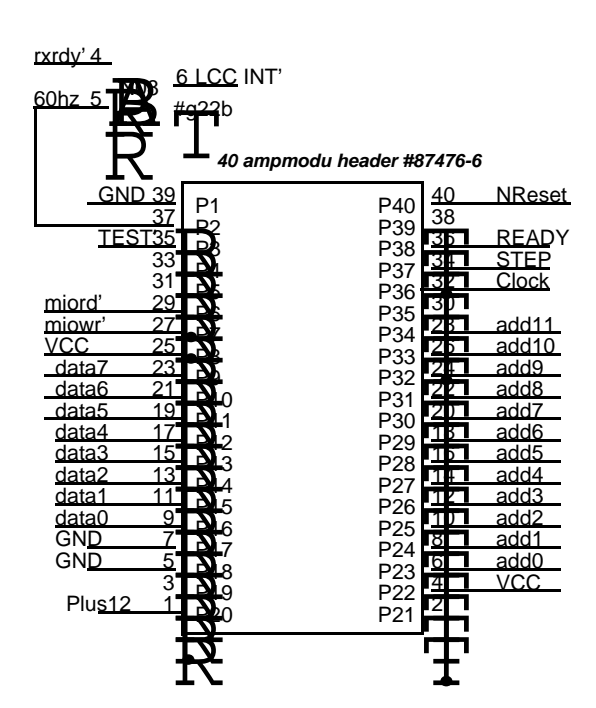

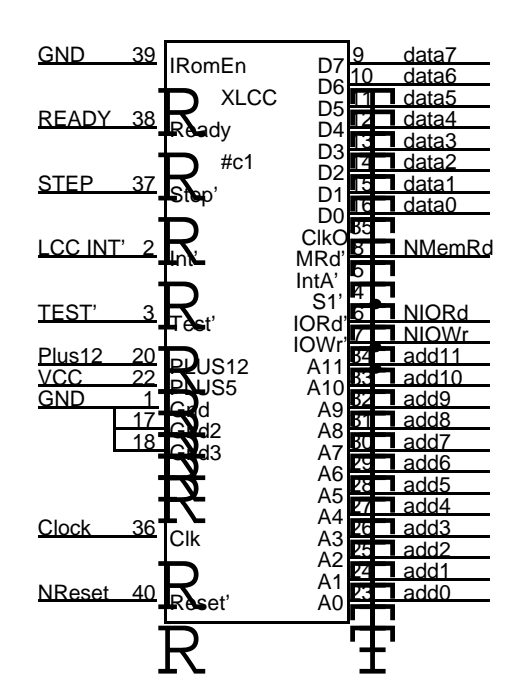

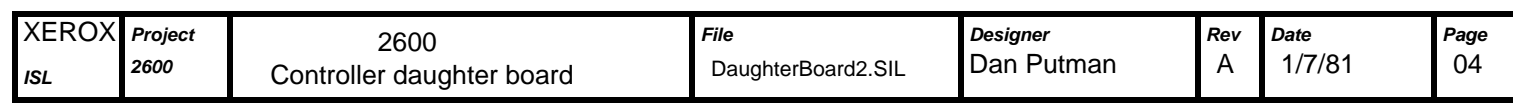